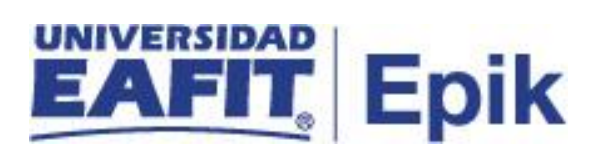

## **Homologaciones de Educación Permanente**

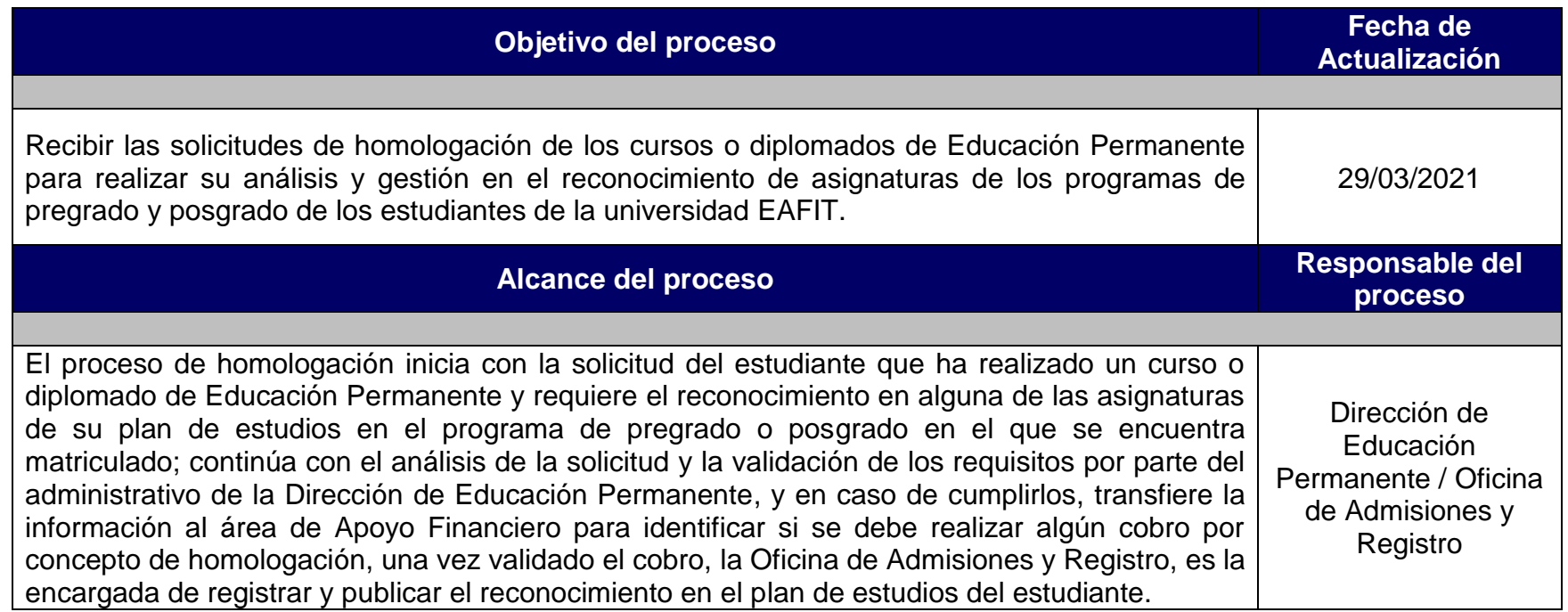

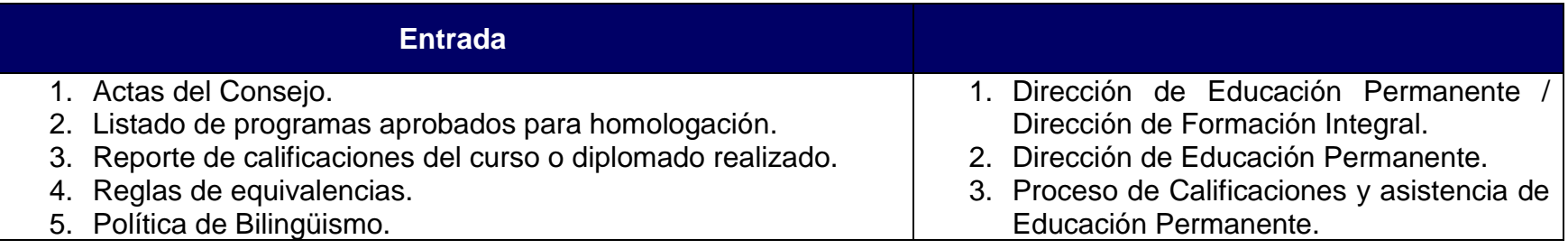

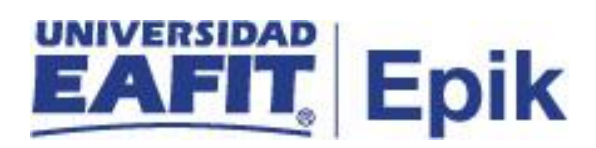

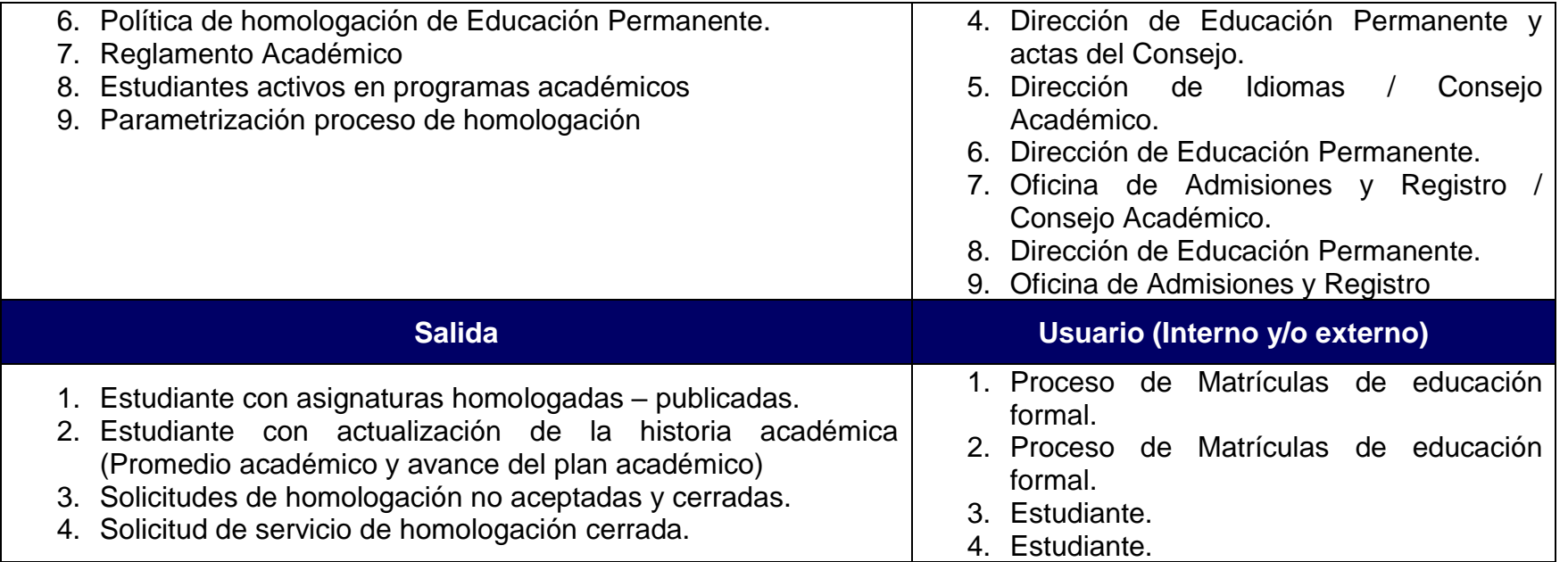

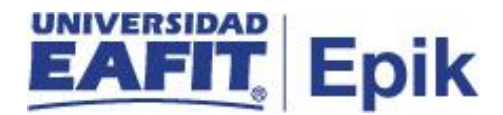

## **Políticas**

- 1. Reglamento Académico de los programas de Pregrado (Artículos: 32, 33, 34, 35, 44).
- 2. Reglamento Académico de los programas de Posgrado (Artículos 31, 32, 33).
- 3. Disposiciones del Consejo Académico.
- 4. Comités de Maestría.
- 5. Actas de Consejo Académico .
- 6. Reglamento económico de la relación académica del estudiante con la Universidad.

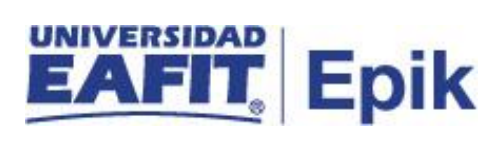

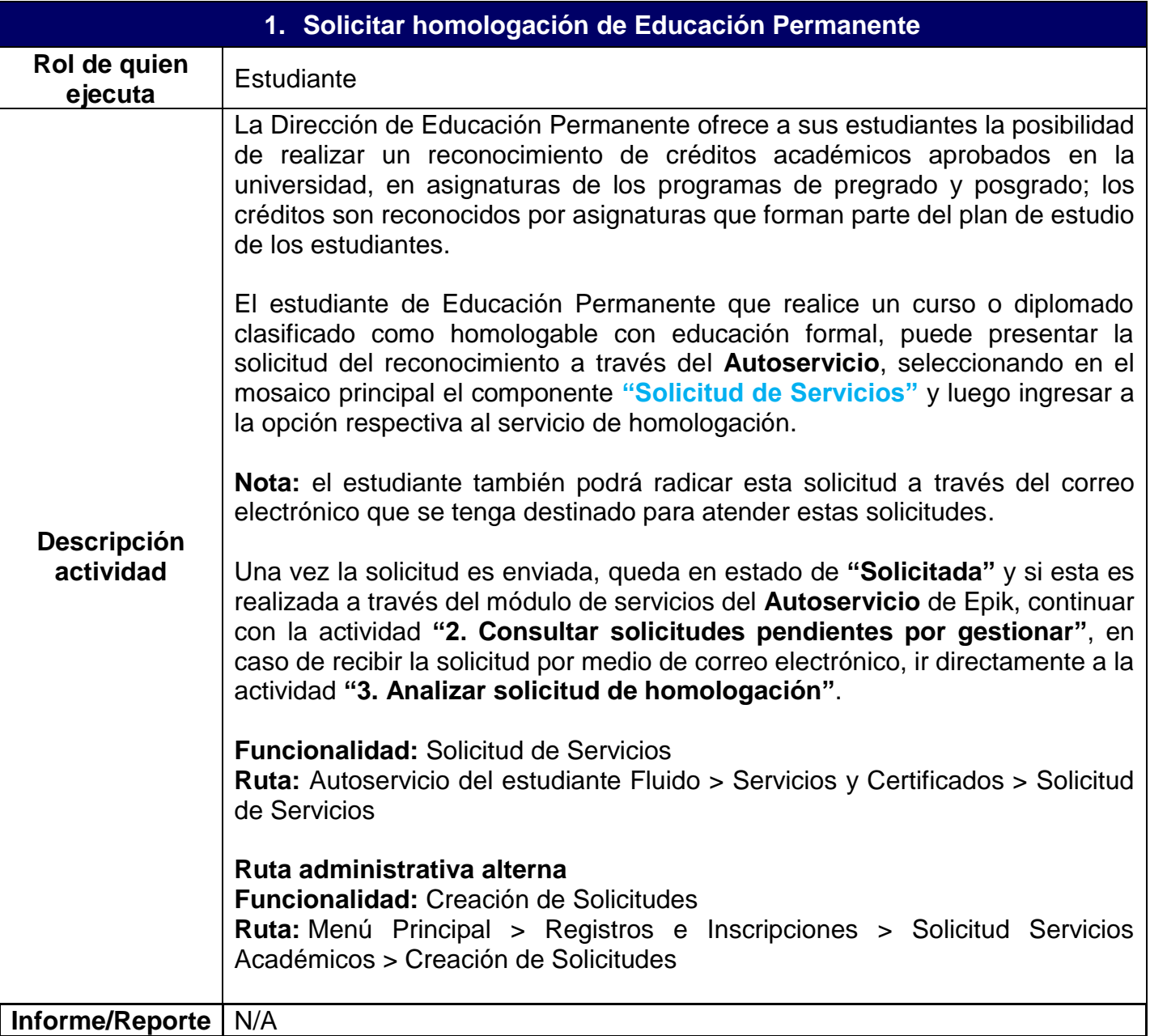

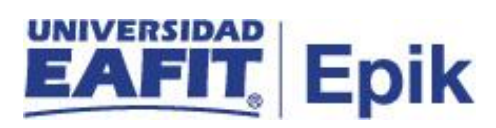

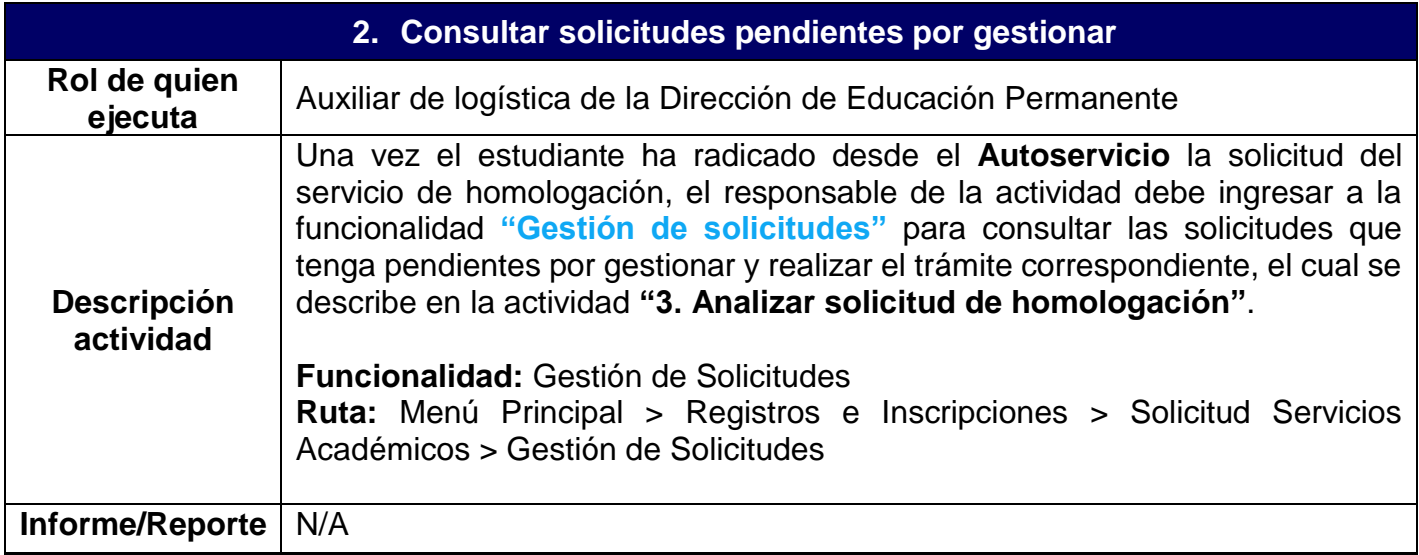

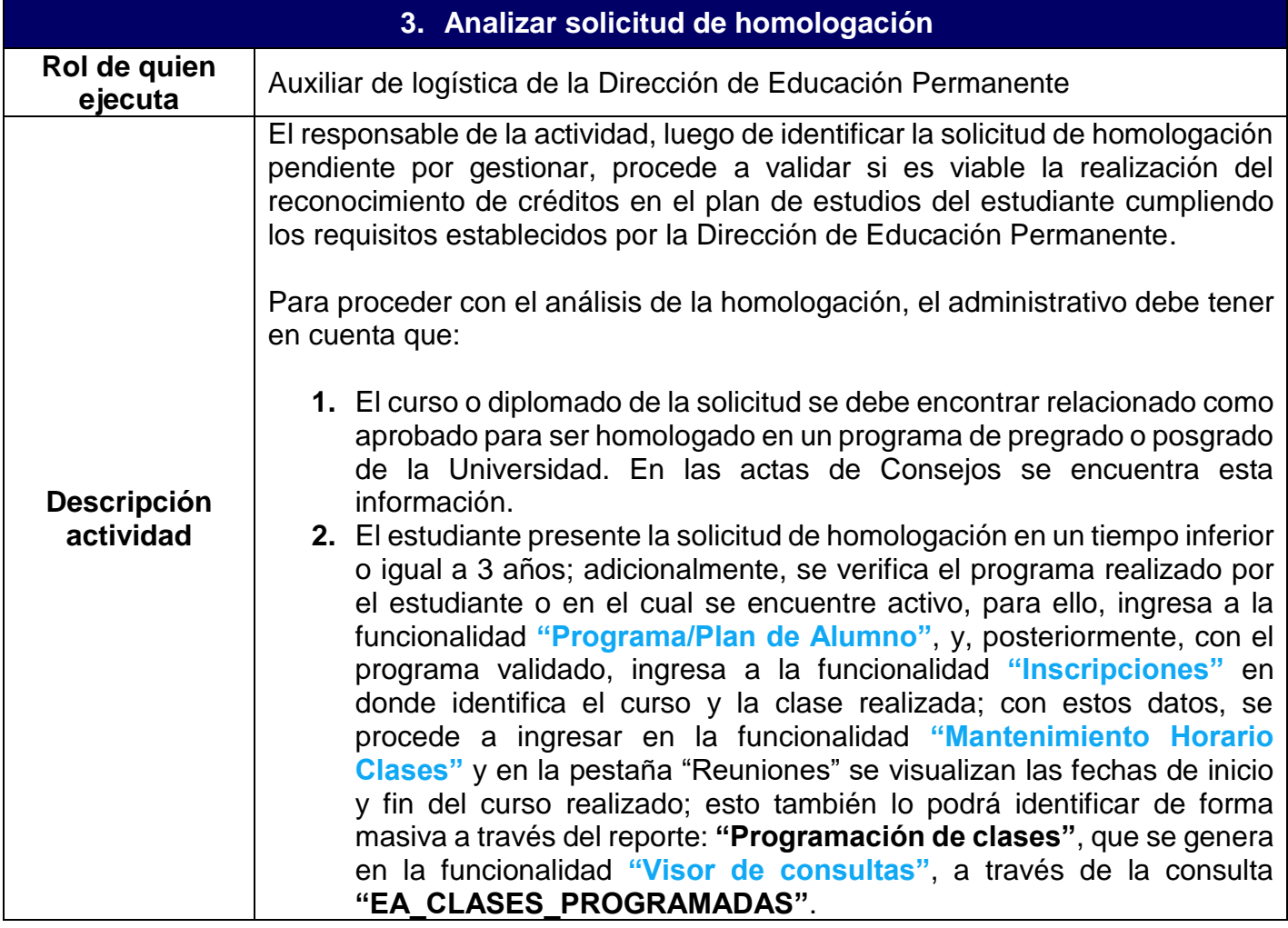

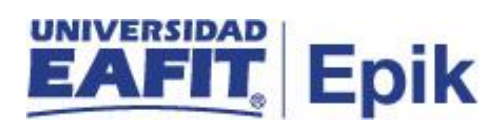

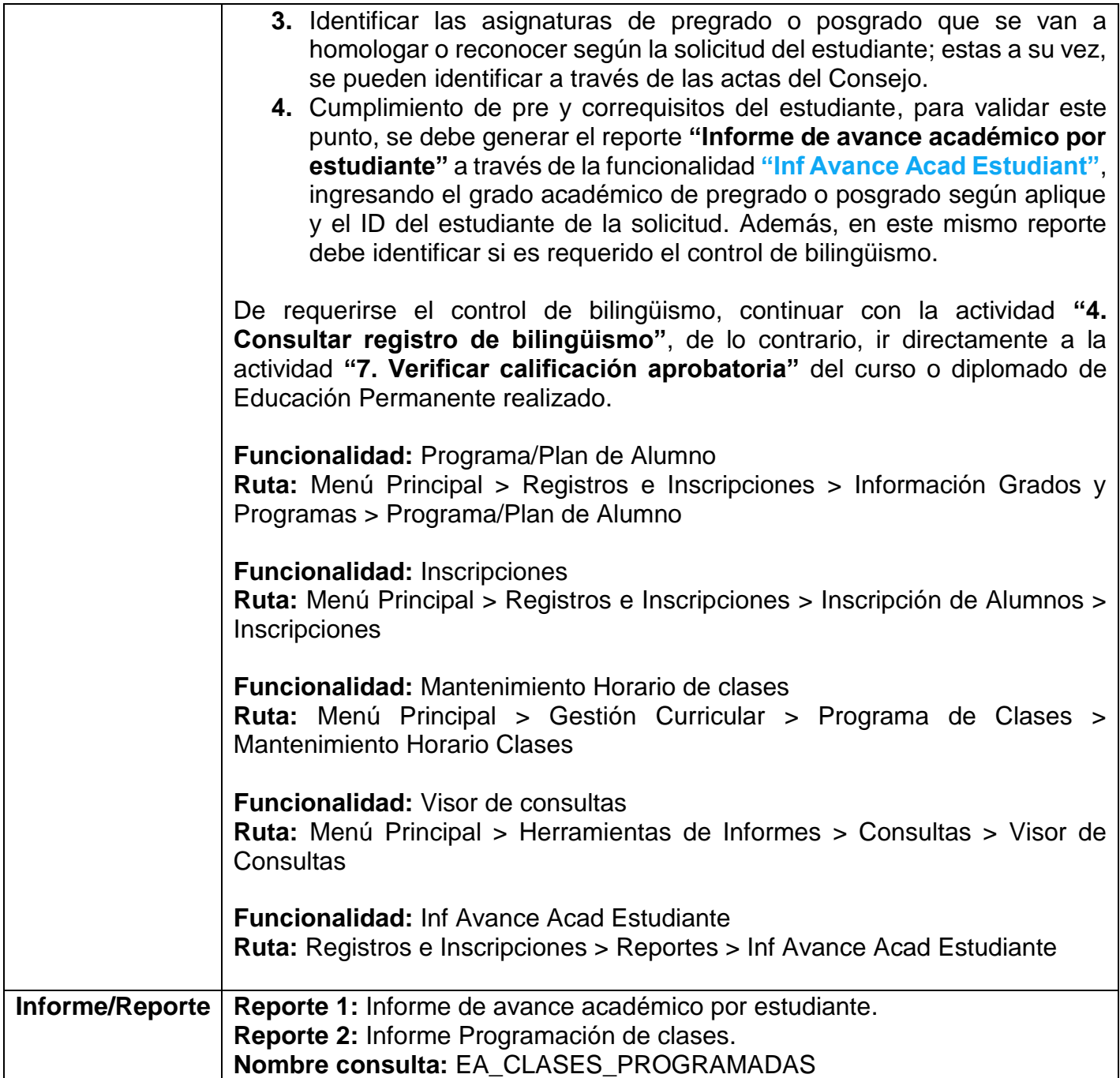

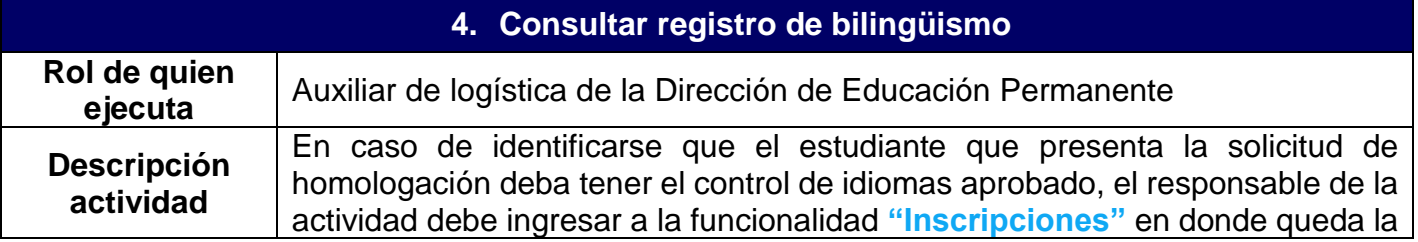

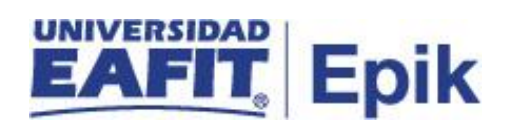

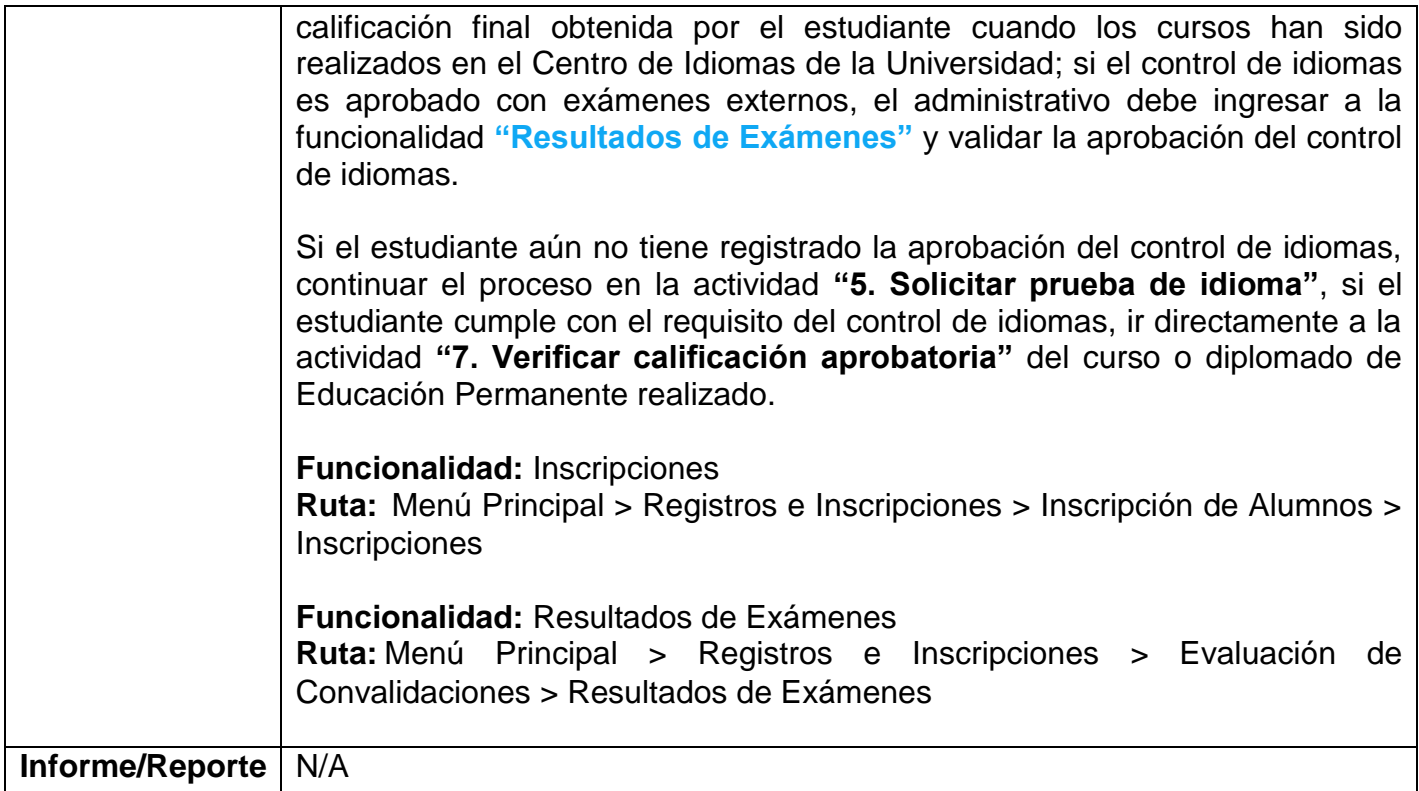

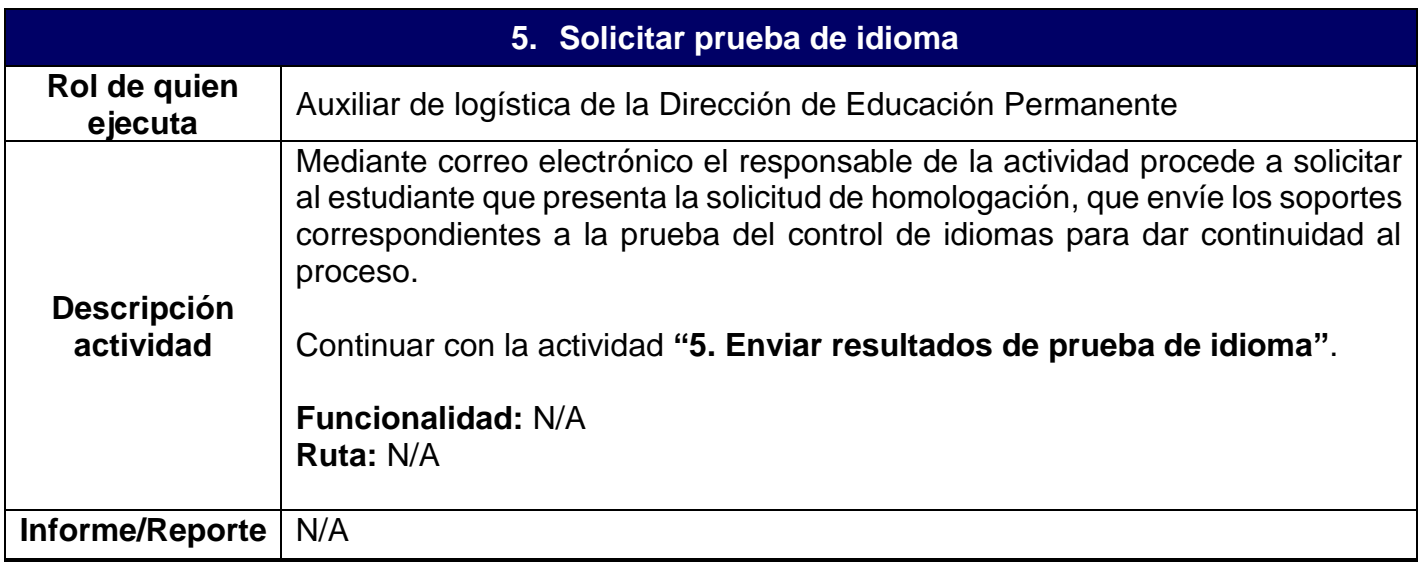

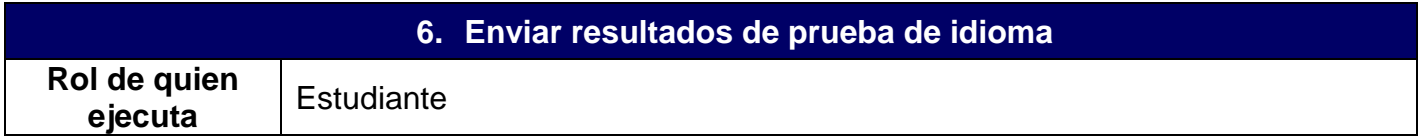

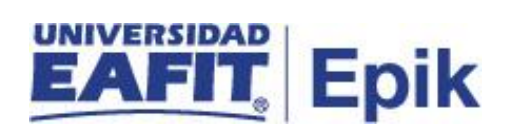

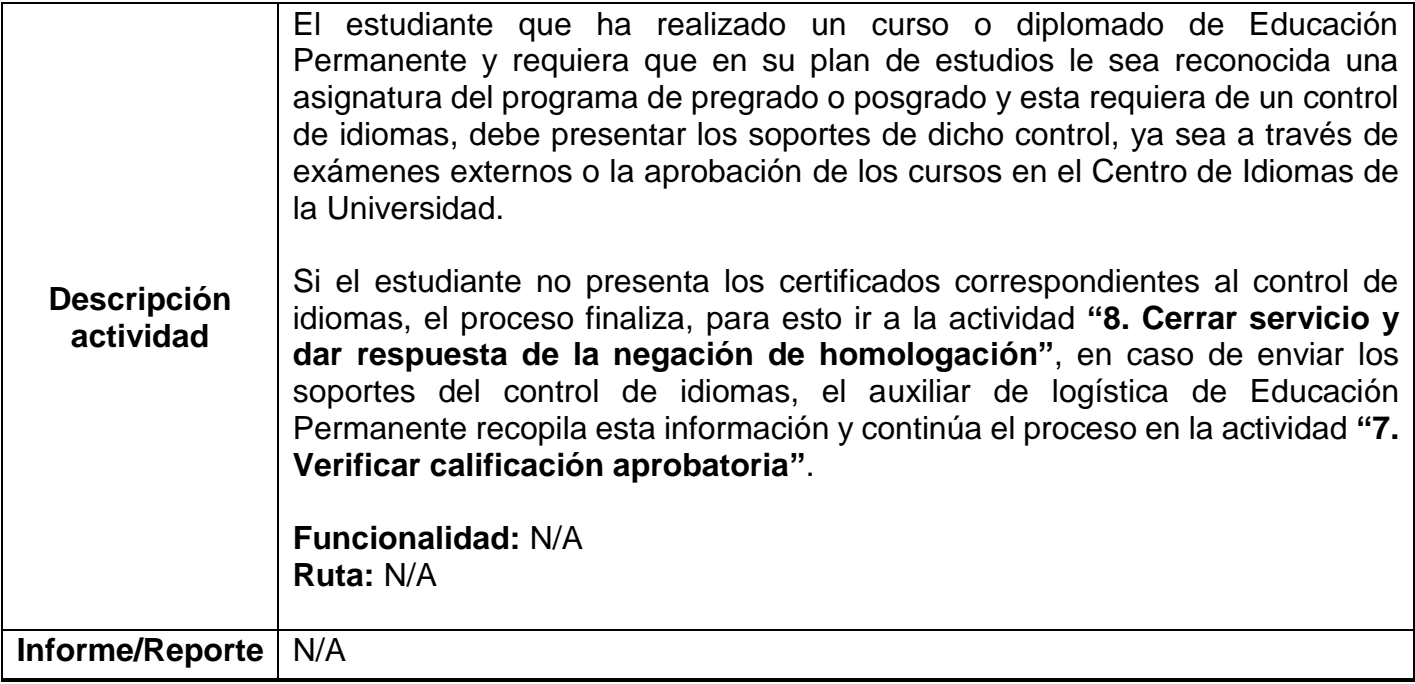

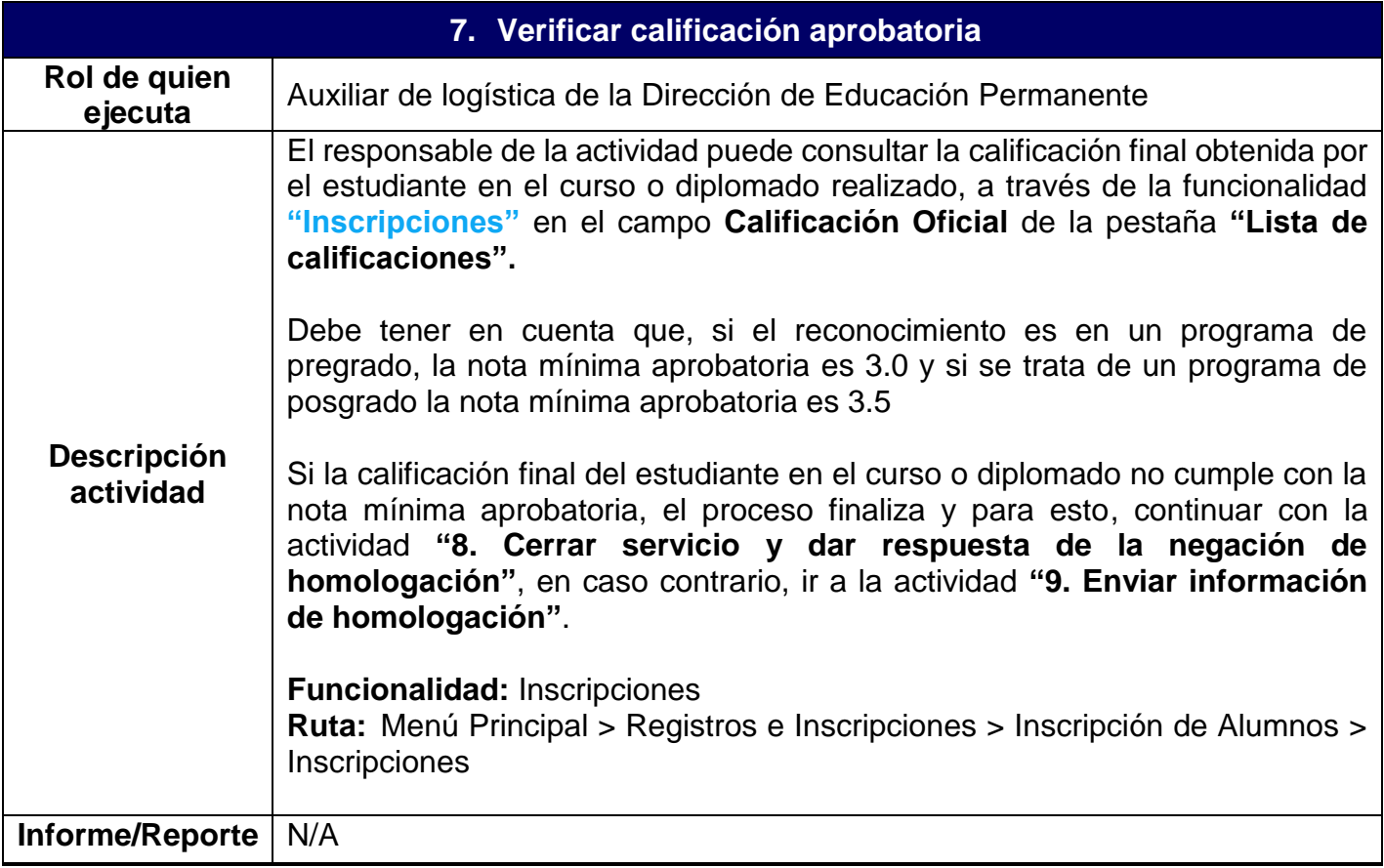

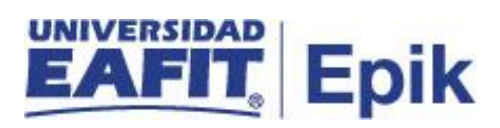

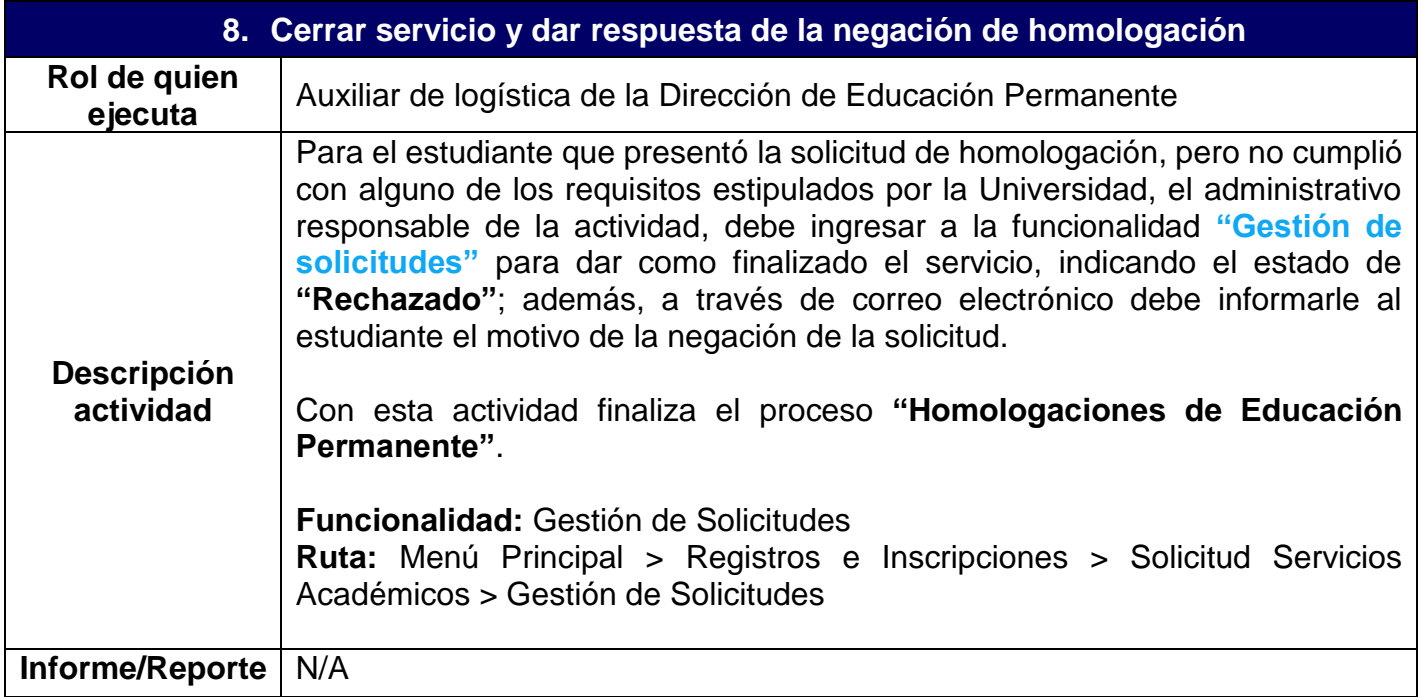

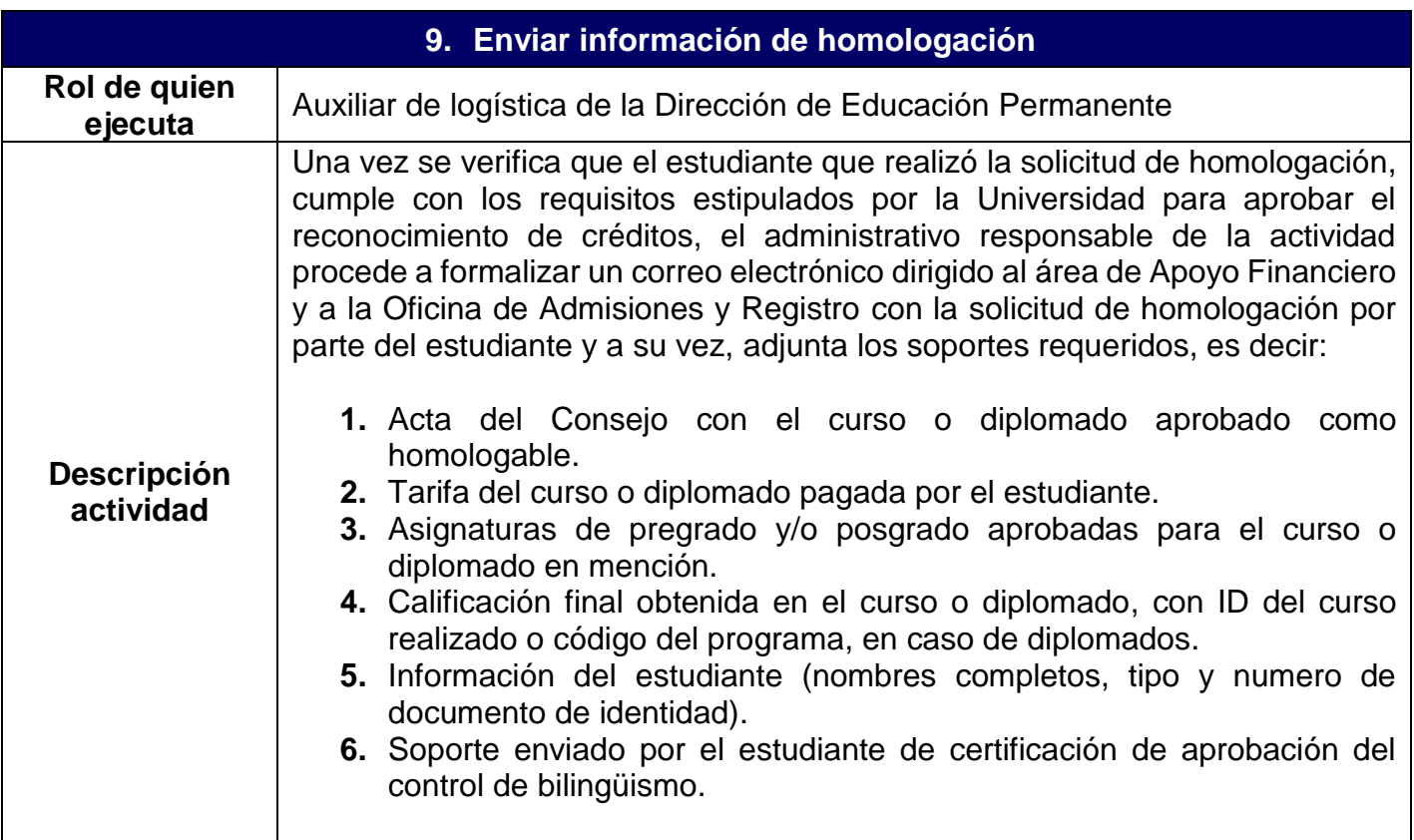

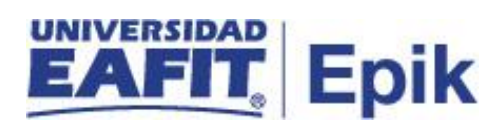

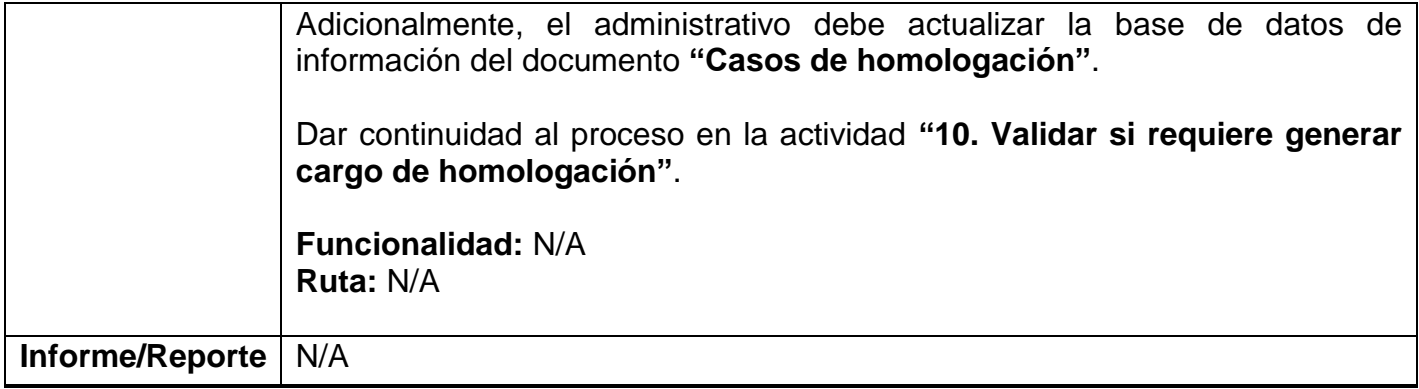

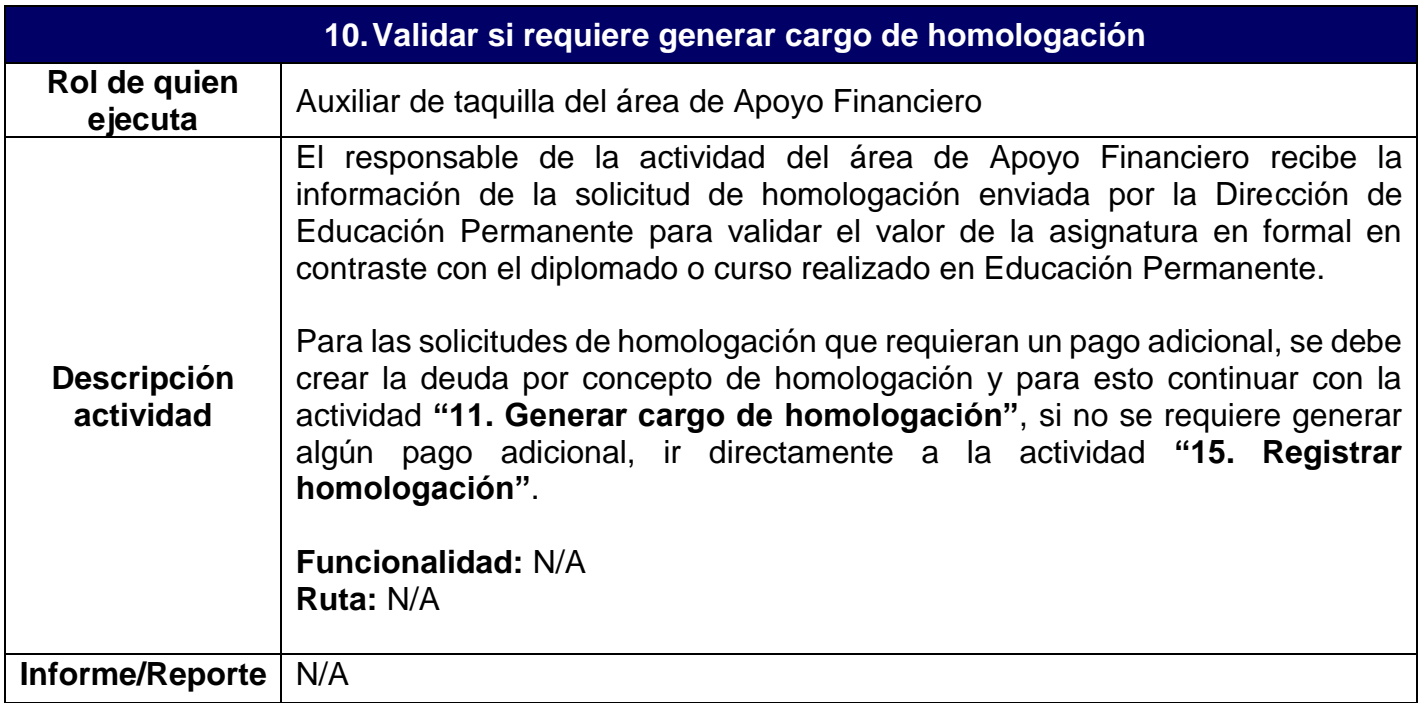

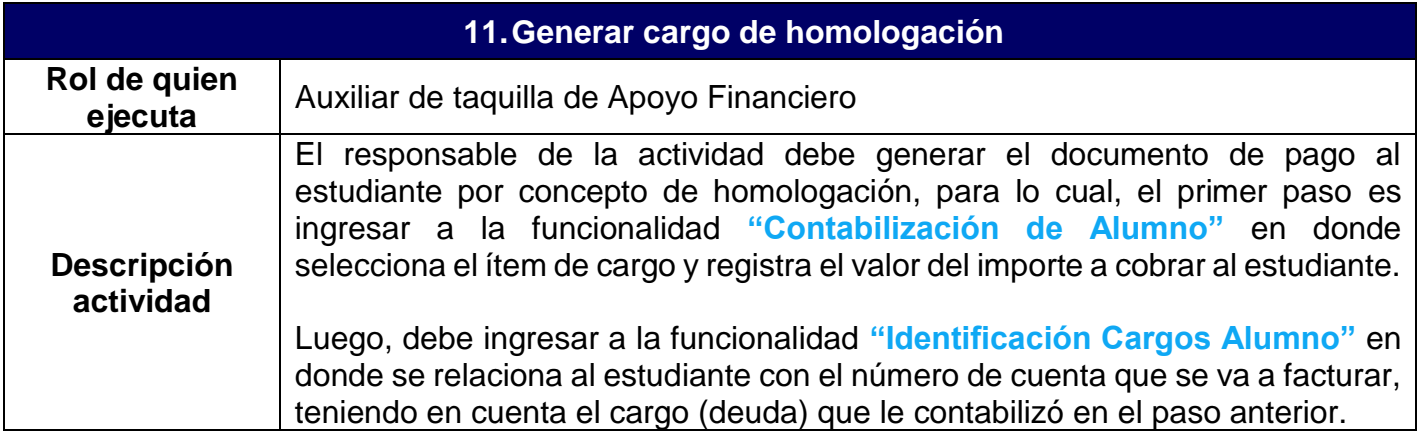

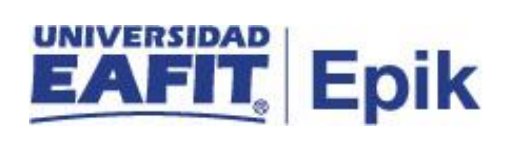

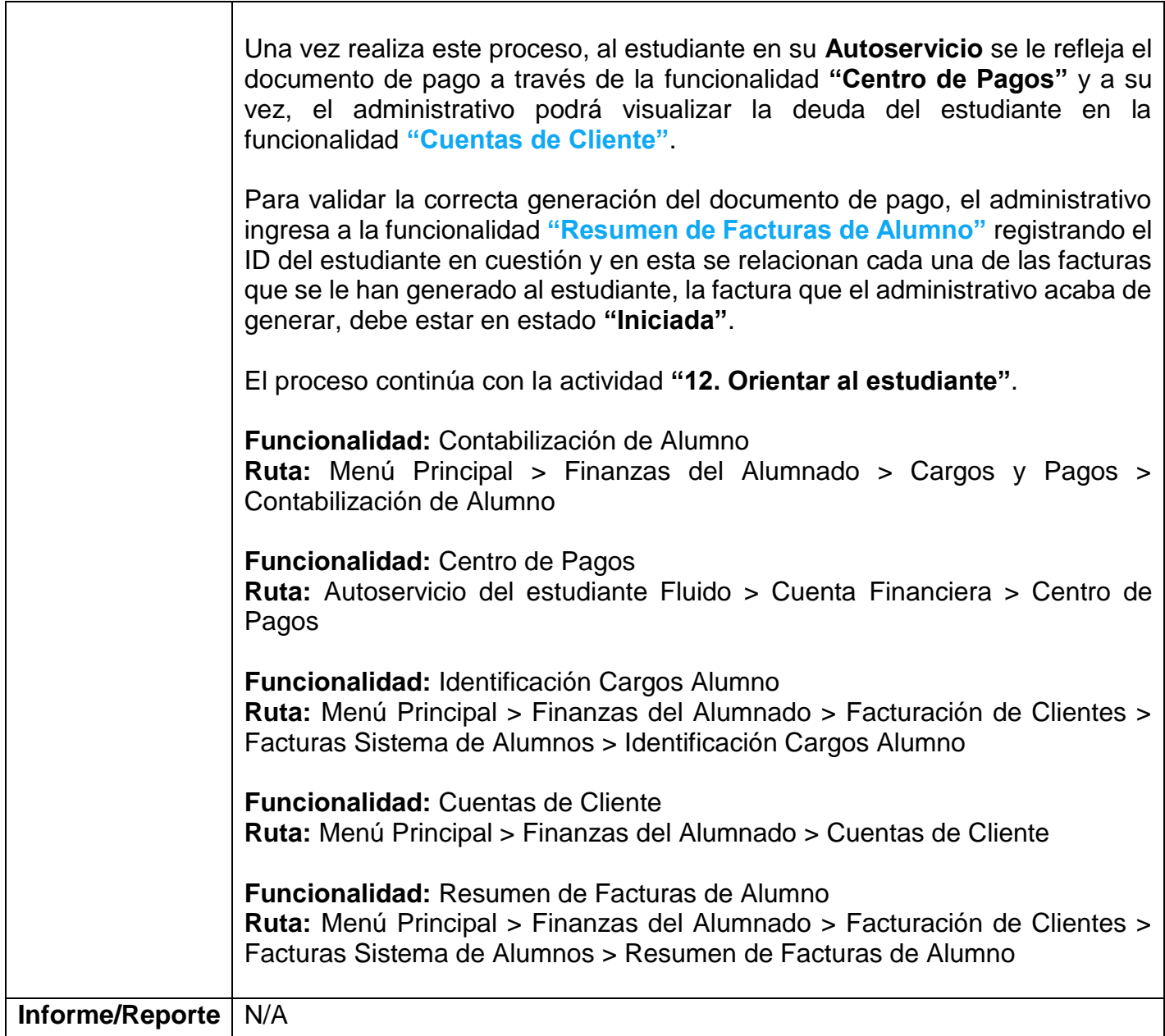

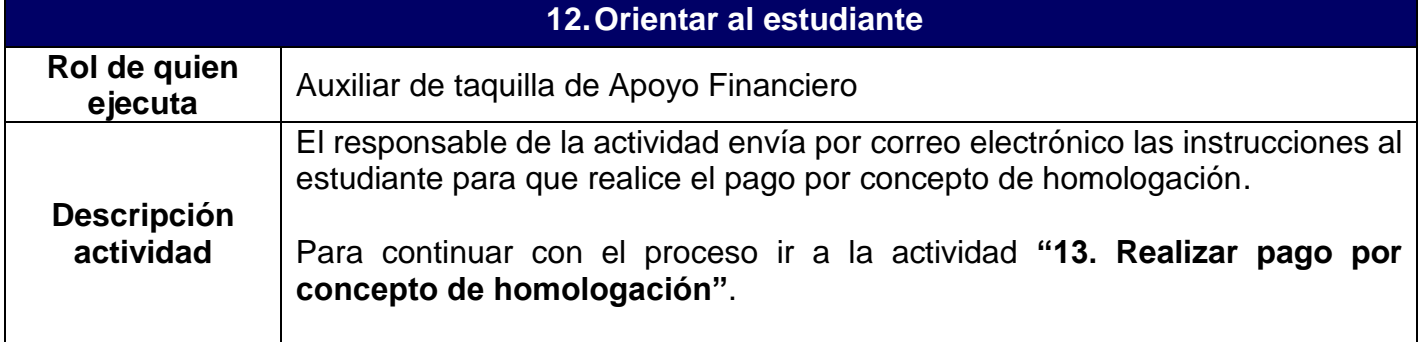

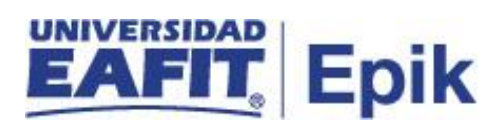

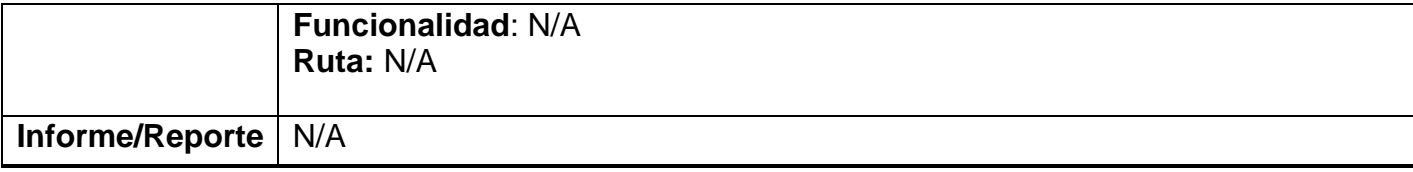

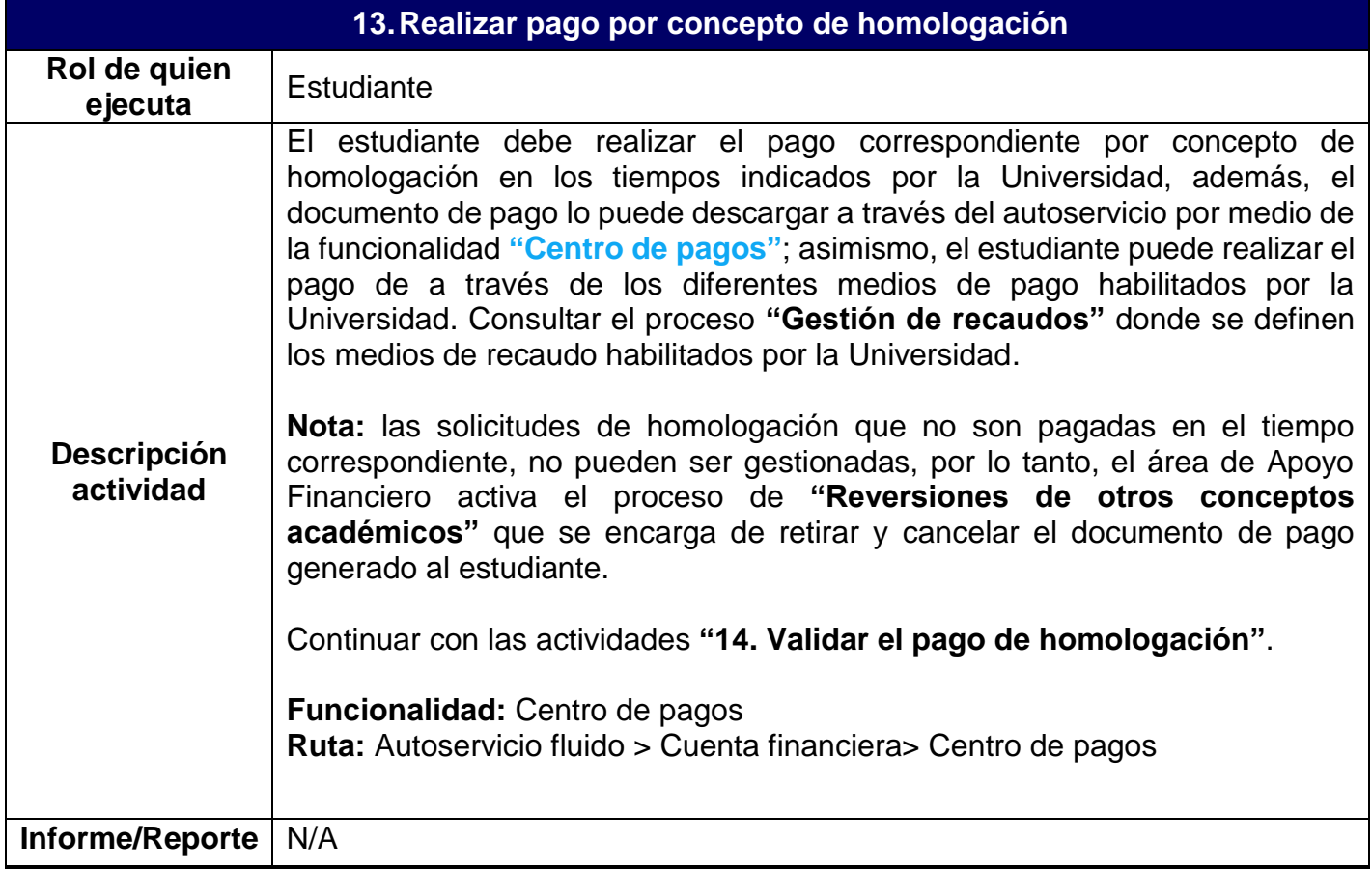

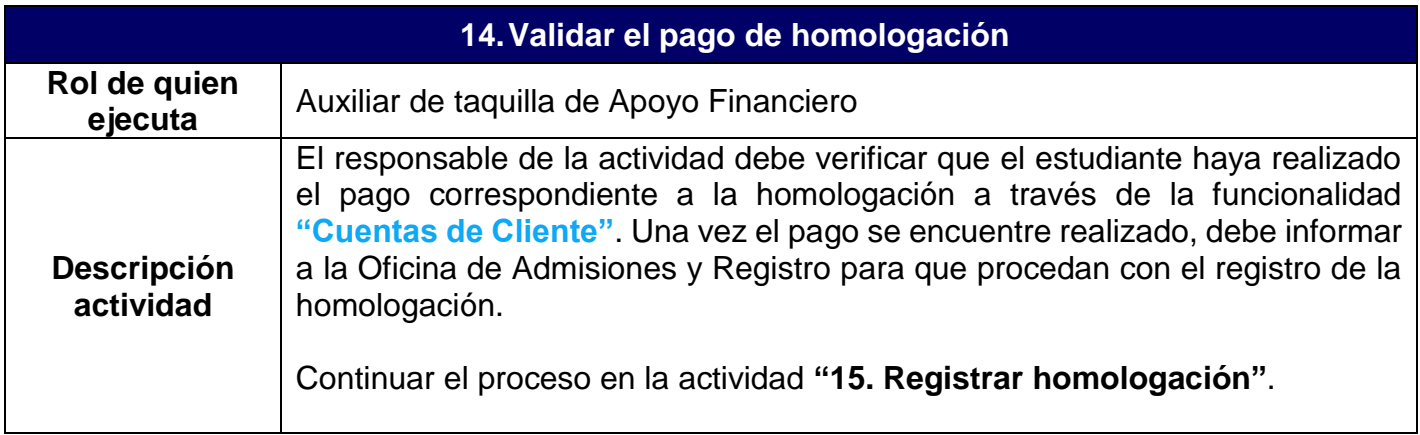

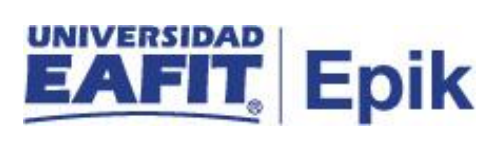

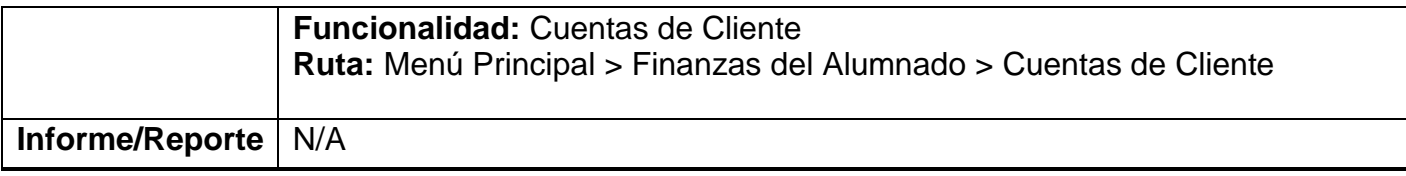

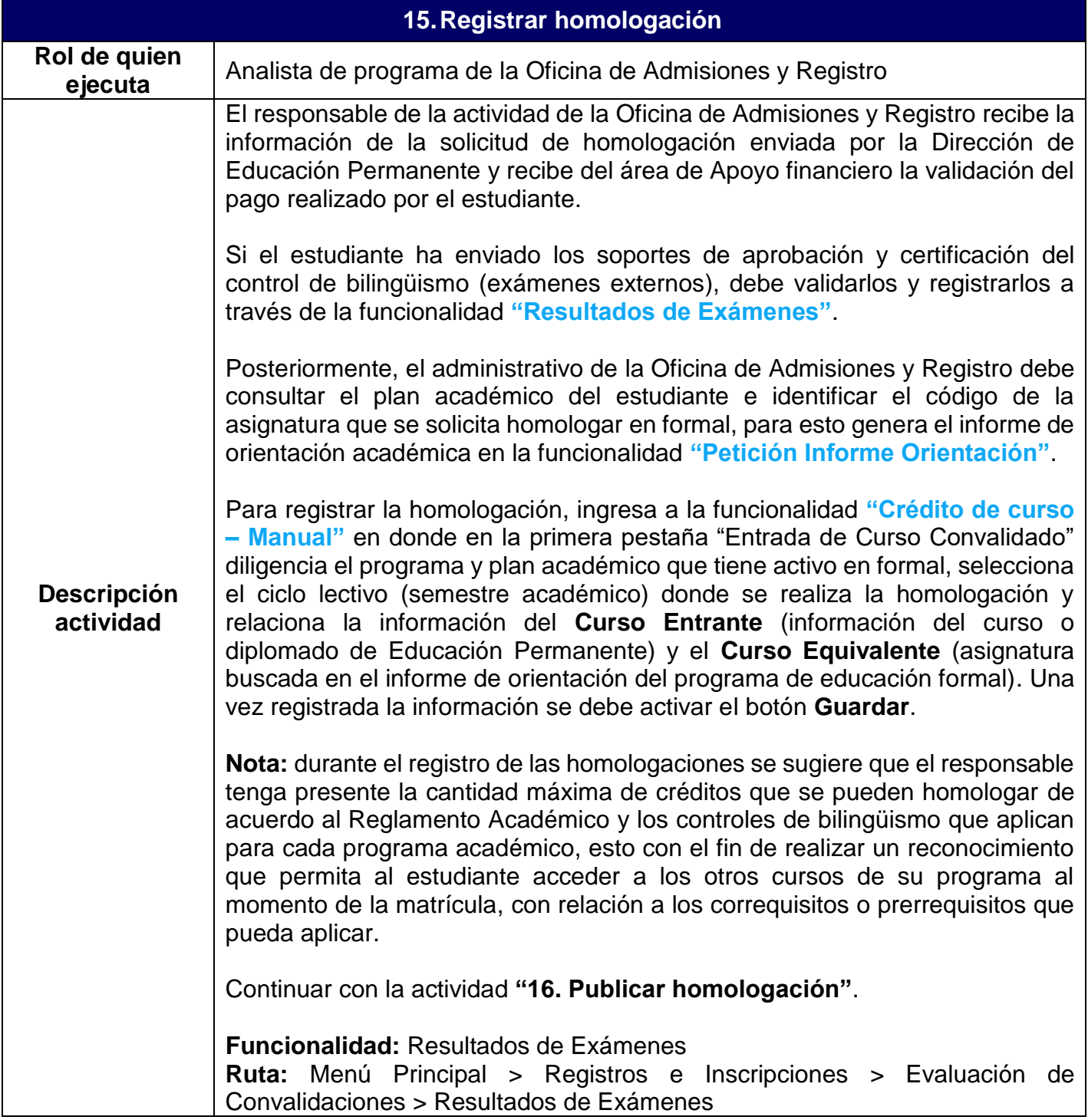

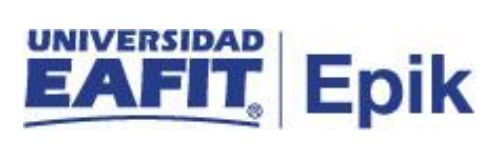

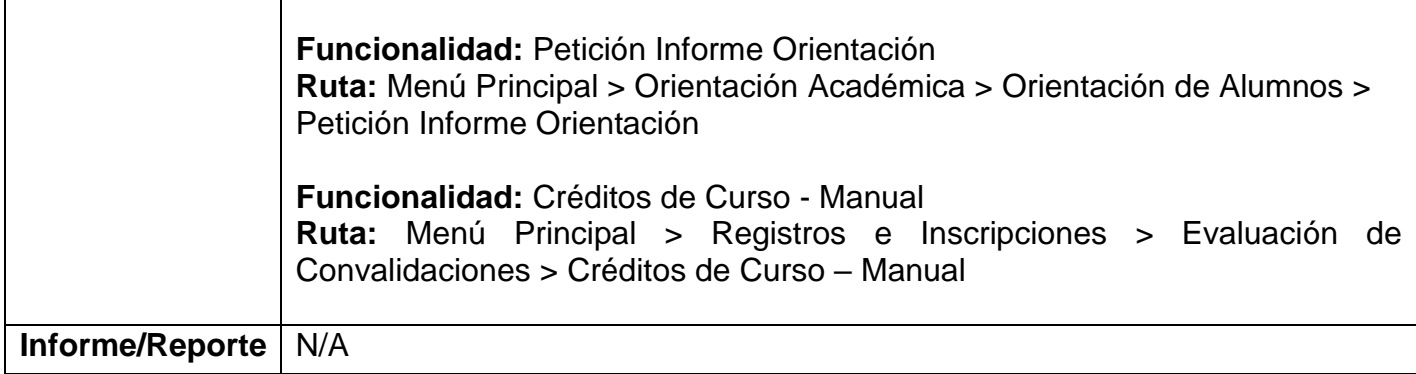

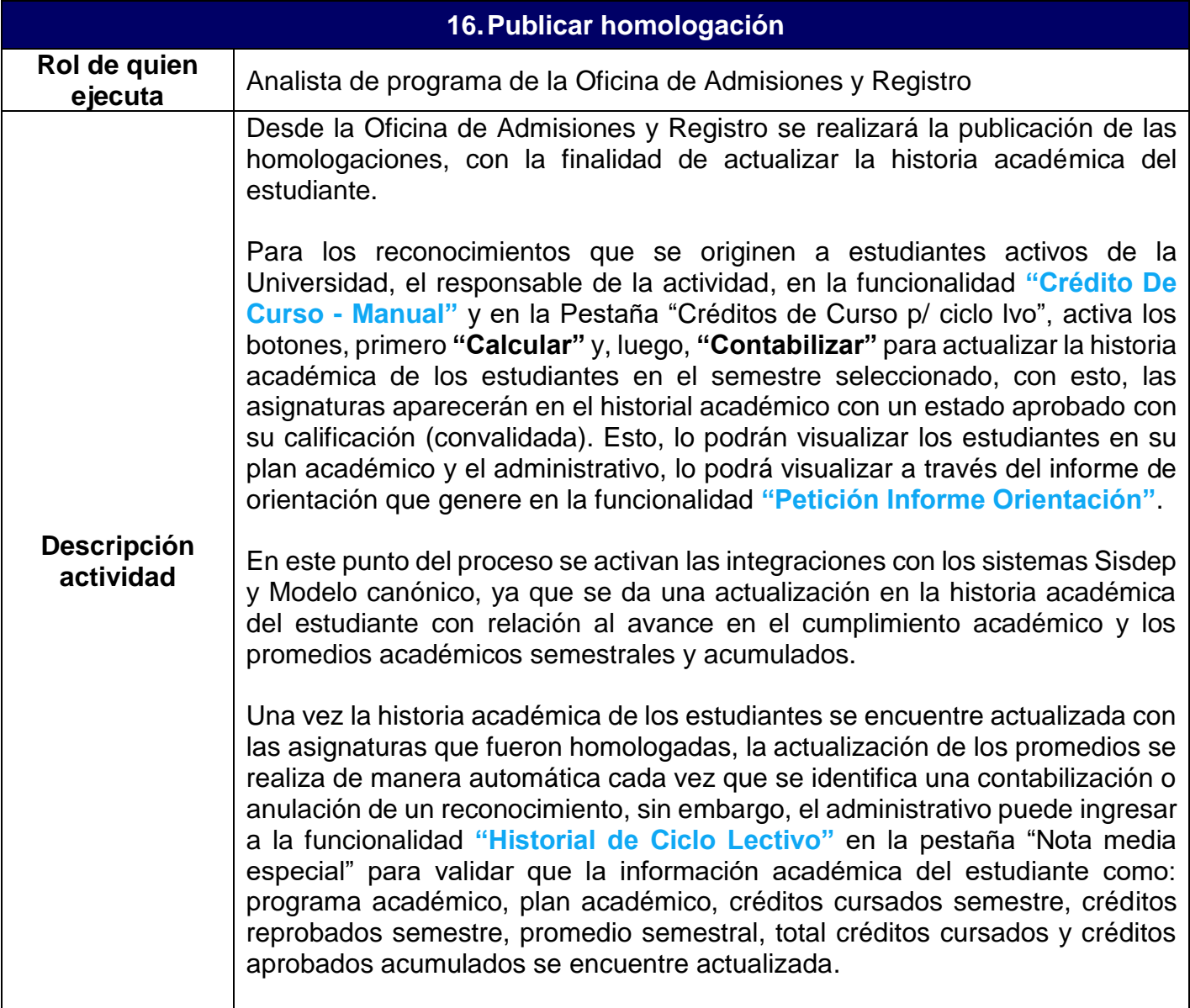

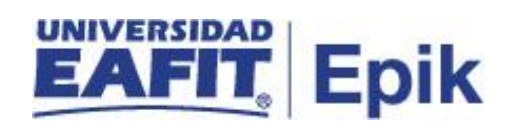

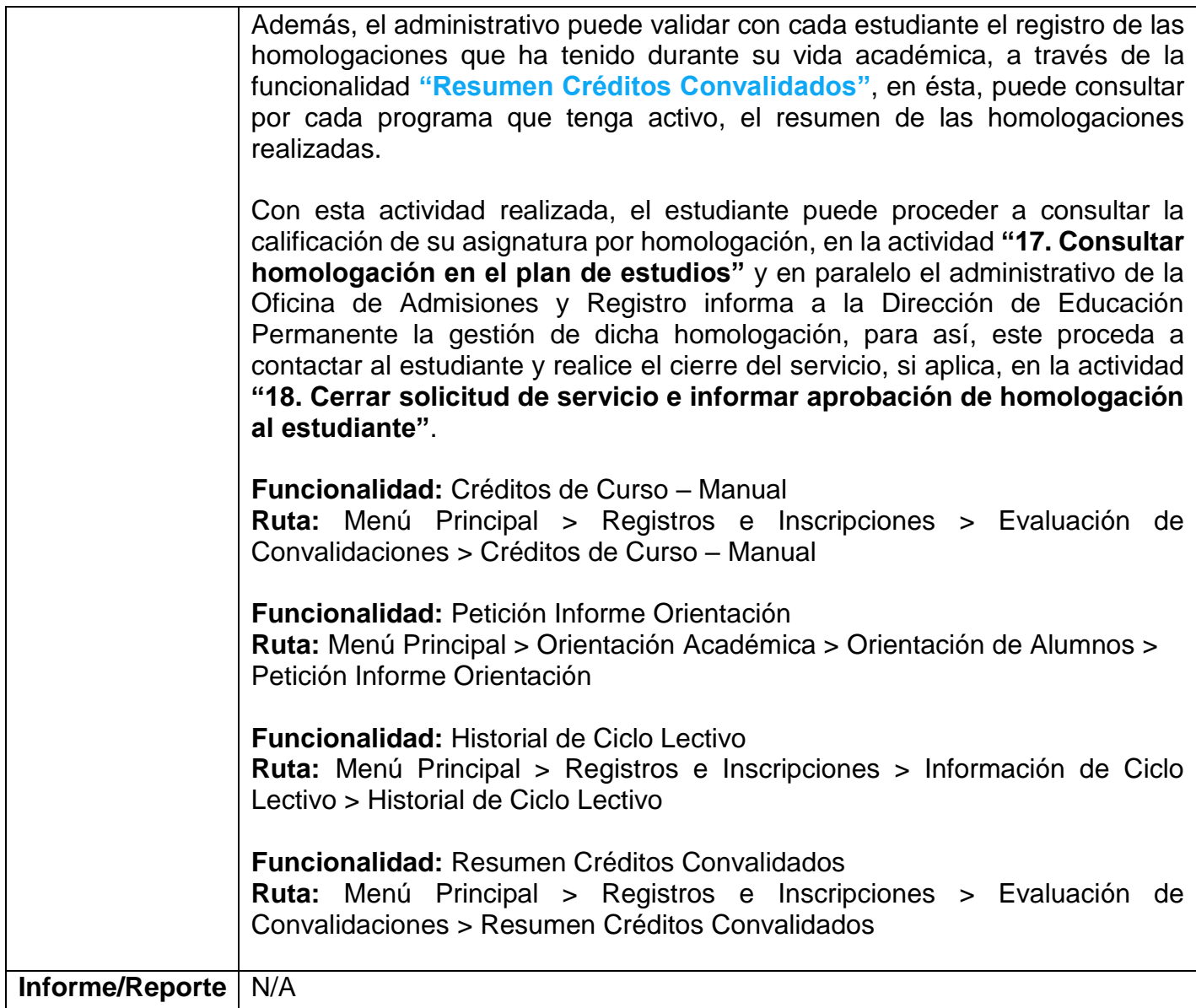

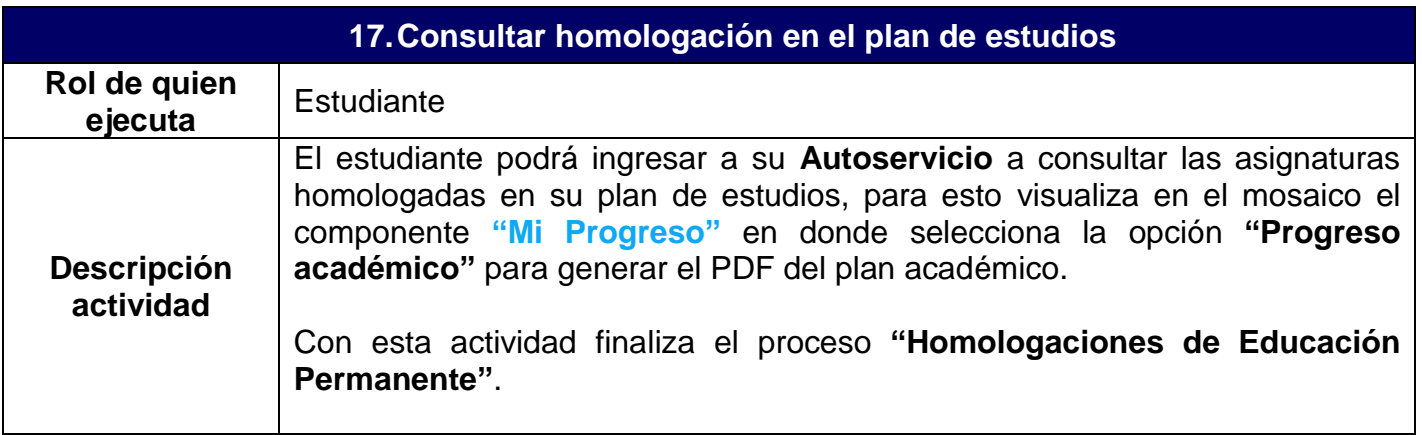

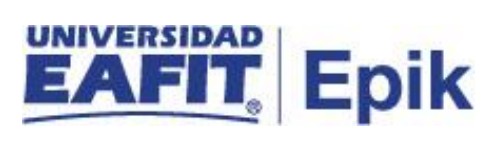

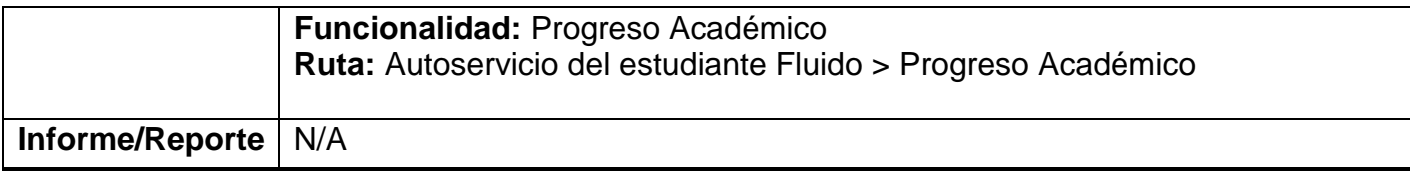

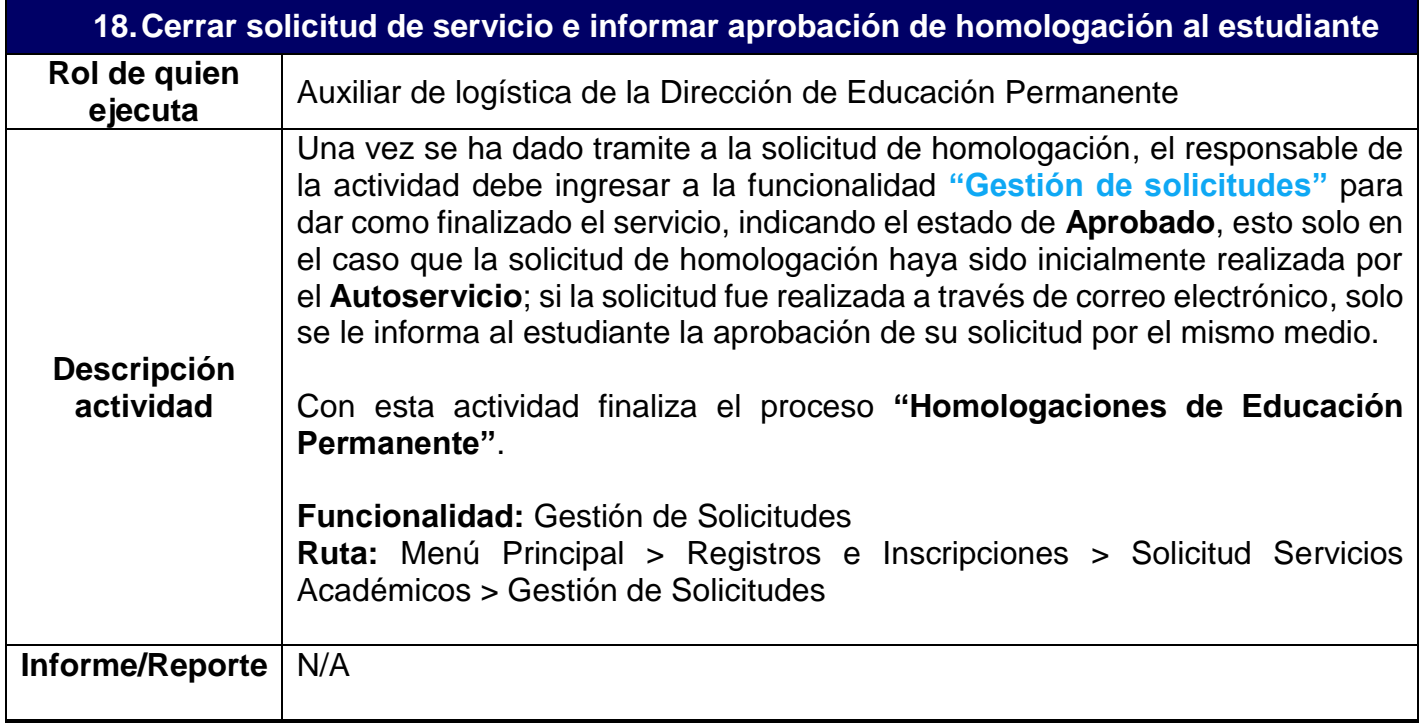